#### **Data Management and File Structure** Introduction

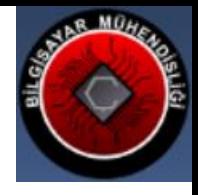

## **Topics**

- **Introduction to File Systems**
- **Problems in using Disks**
- Disk Structure
- ▶ Disk I/O Timing Parameters
- Definitions
	- Blocks and Records
	- Buckets
	- Double Buffering
	- Blocking Factor

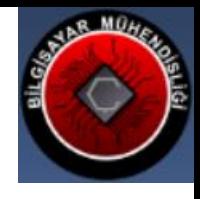

## **Information Systems**

- Many computer systems need to store a large amount of data.
- Examples are: Student information system, Hospital information system, etc.
- **This information cannot be stored in** computer memory because
	- Memory has a limited capacity
	- Information is lost when we turn off the computer

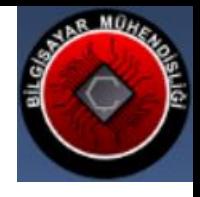

### How to store data?

- ▶ Data is stored in files.
- Files are stored on hard disks because disks:
	- Have larger capacity
	- Can store data even when we turn off the computer ( non-volatile)

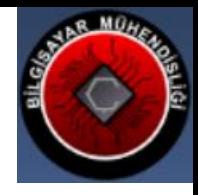

# Problems in using disks

Disks are very slow Typical time to read an integer from  $RAM = 60 nsec$  $Disk = 6$  msec RAM is 10 million times faster

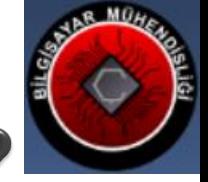

#### How to speed up I/O from a disk?

- ▶ For faster input/output we can organize data of the files.
- ▶ File structure aim is to develop file formats for faster input/output operations

Example: Sorting files Using Indexes Hashing

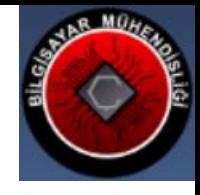

### **Sorting Files**

Advantage:

Search in a sorted file is faster (binary search)

Disadvantage: Keeping file sorted is difficult (insert, update)

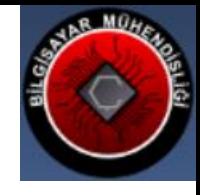

## Indexing

- ▶ Index is a list, showing the location of records in data files
- ▶ For faster indexing, trees are used (example  $B+tree)$

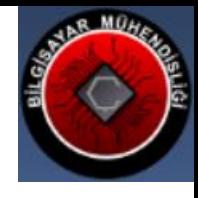

## **Hashing**

- $\blacktriangleright$  Hashing refers to methods for finding the location of records in data files
- $\blacktriangleright$  Hashing is faster than indexing

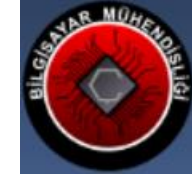

#### **Disks**

- Disks are slow compared to RAM
- Disk I/O can be optimized by organizing data of the files.

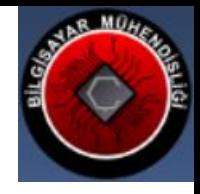

## **Disk Structure**

#### Disks have

- platters to store data
- spindle to hold platters
- Motor to turn spindle and hence platters
- Head to read/write data
- Arm to hold and move head

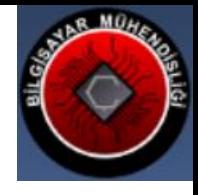

#### **Disk Structure**

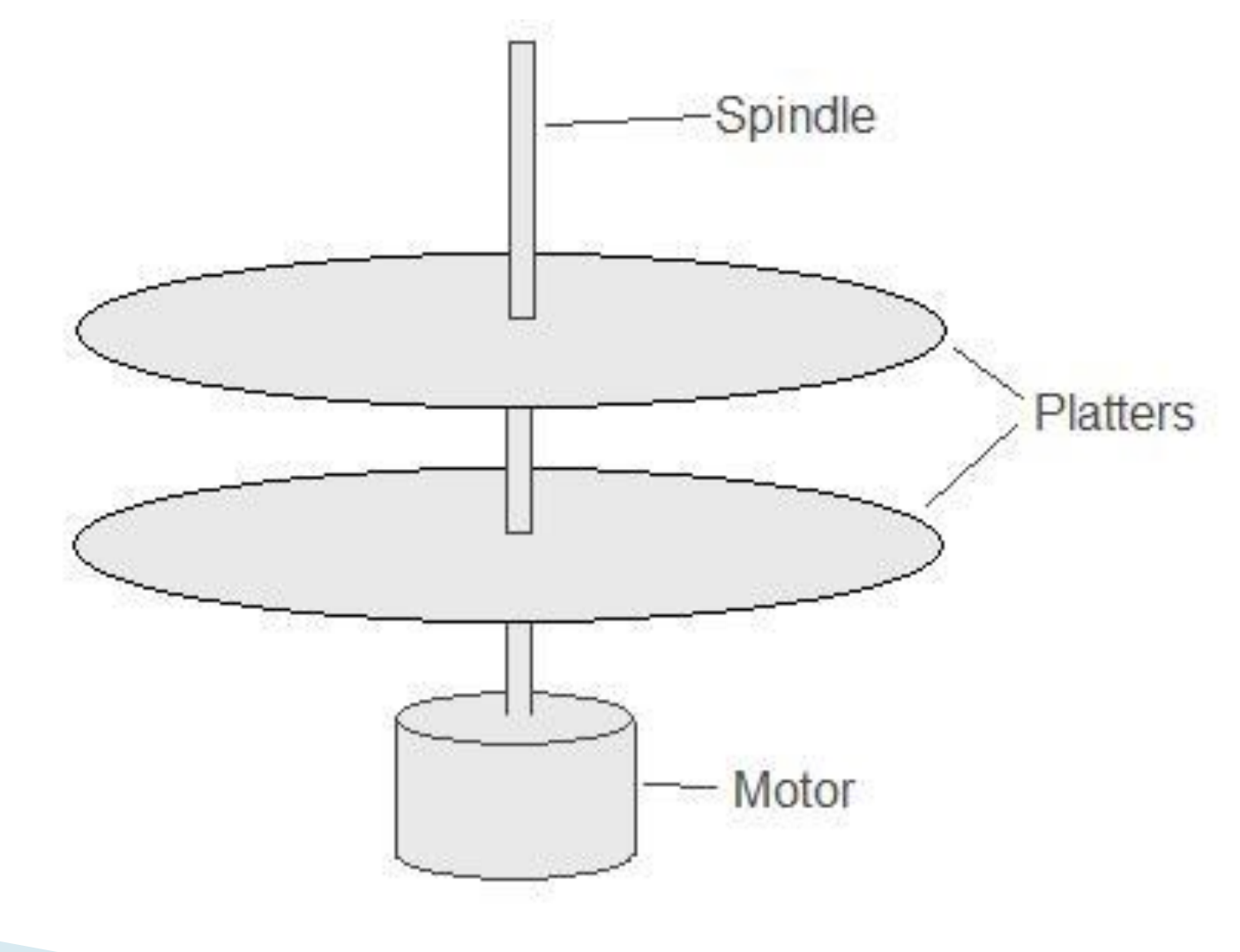

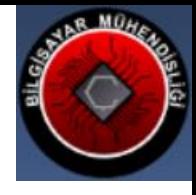

#### **Tracks**

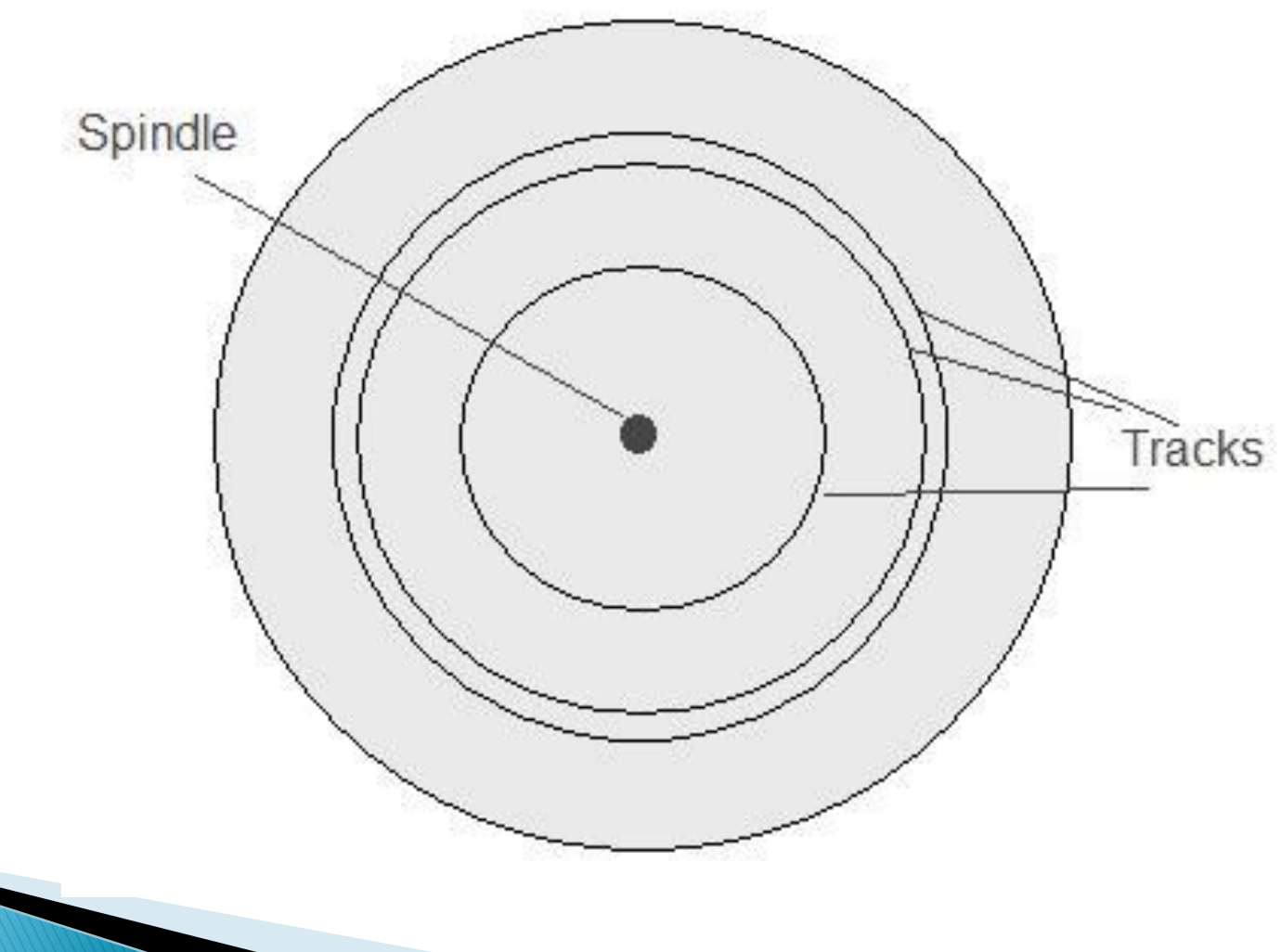

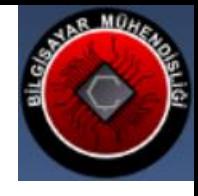

## Cylinder

 $\triangleright$  Tracks of different platters with the same distance from the center (spindle)

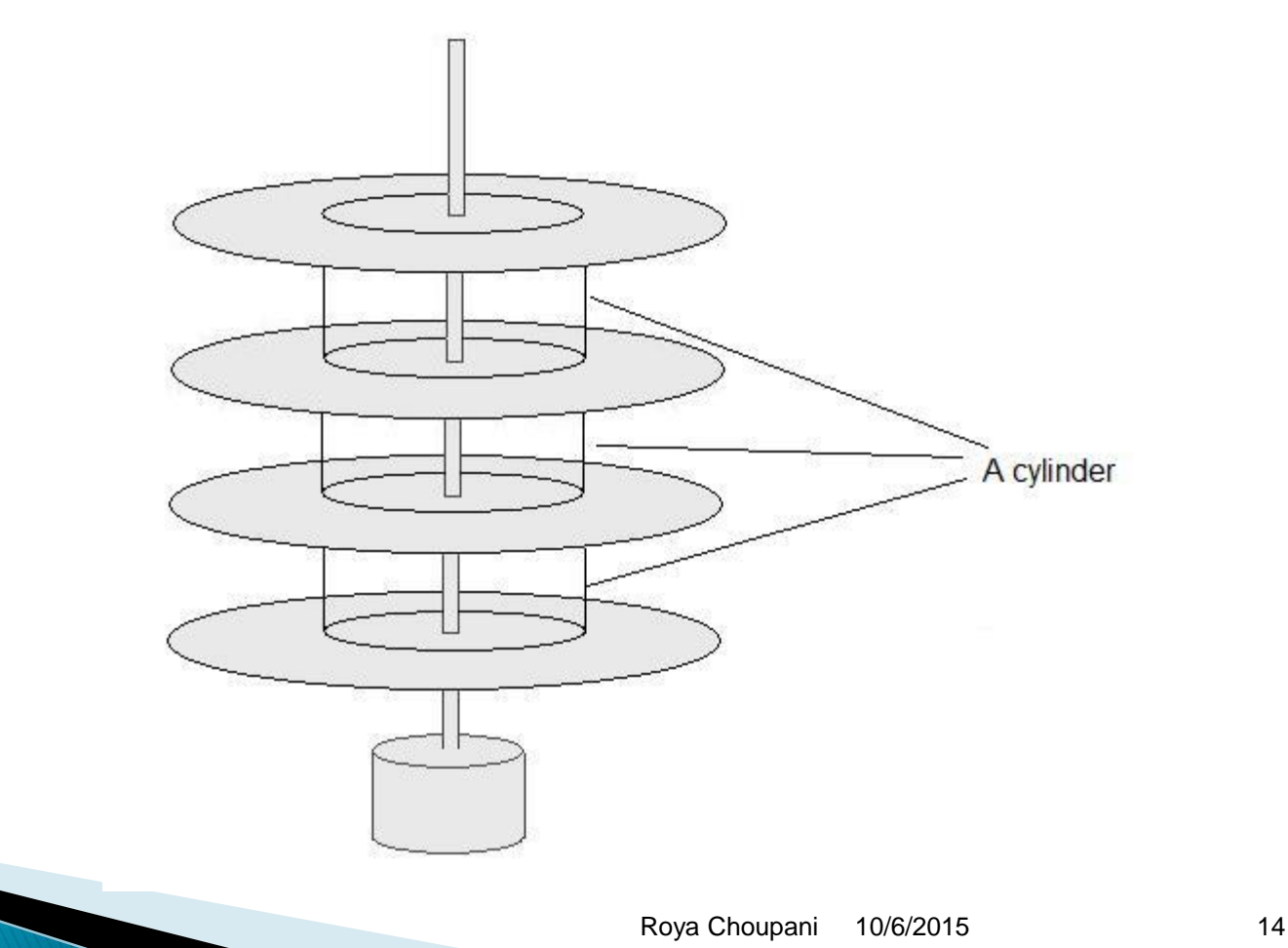

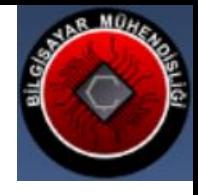

#### **Heads and Arm**

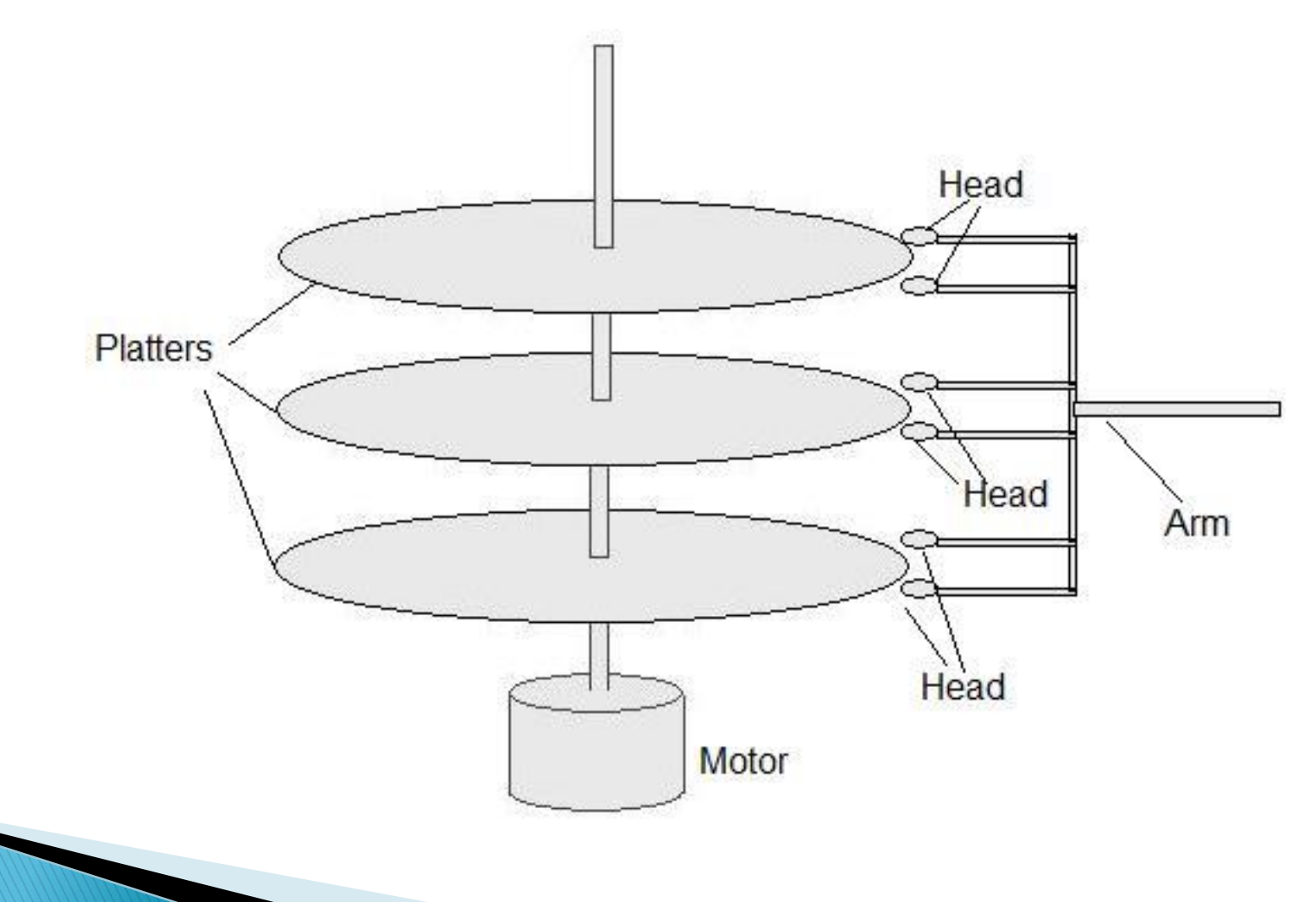

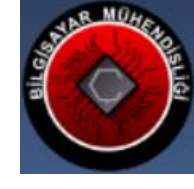

#### **Sectors**

 Each track is divided into smaller parts called sectors

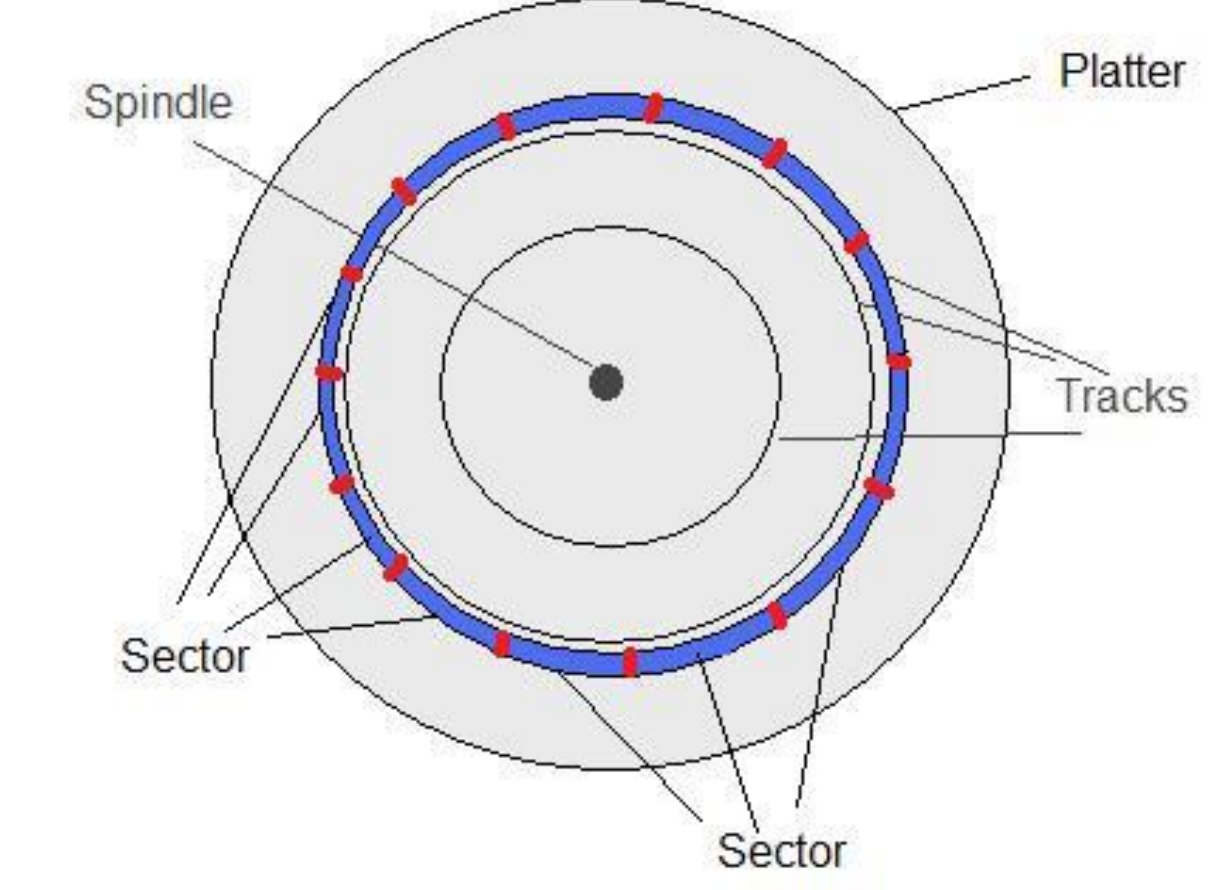

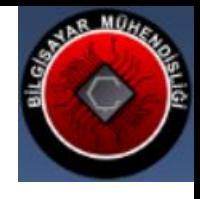

### **Inter-Sector Gaps**

 Gaps include information like: sector start marker, Sector number, track number, etc

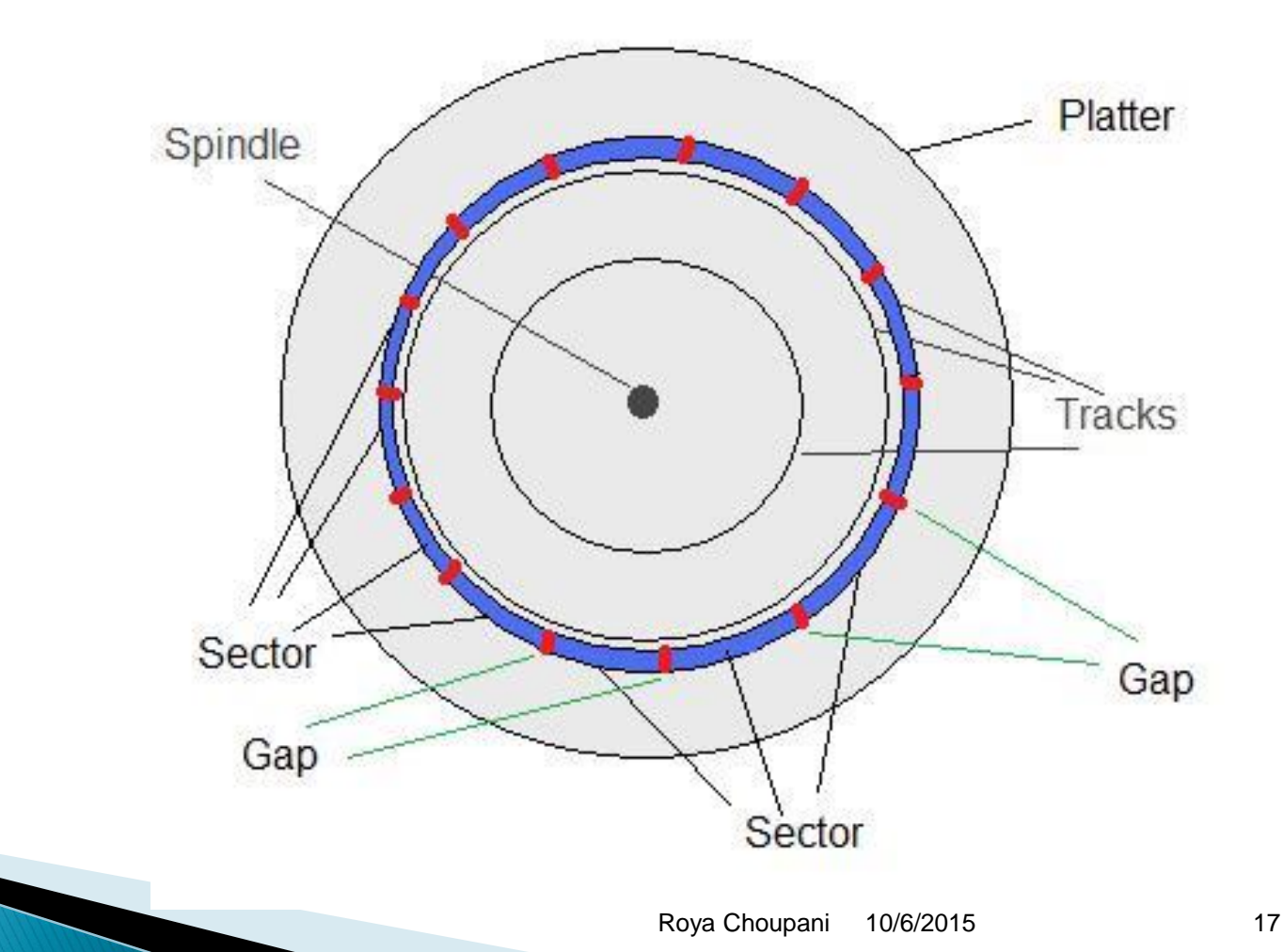

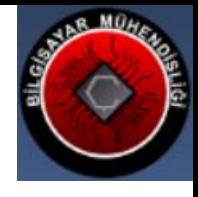

### **Interleaving**

▶ Error checking the data in the sector will slow down the I/O operation

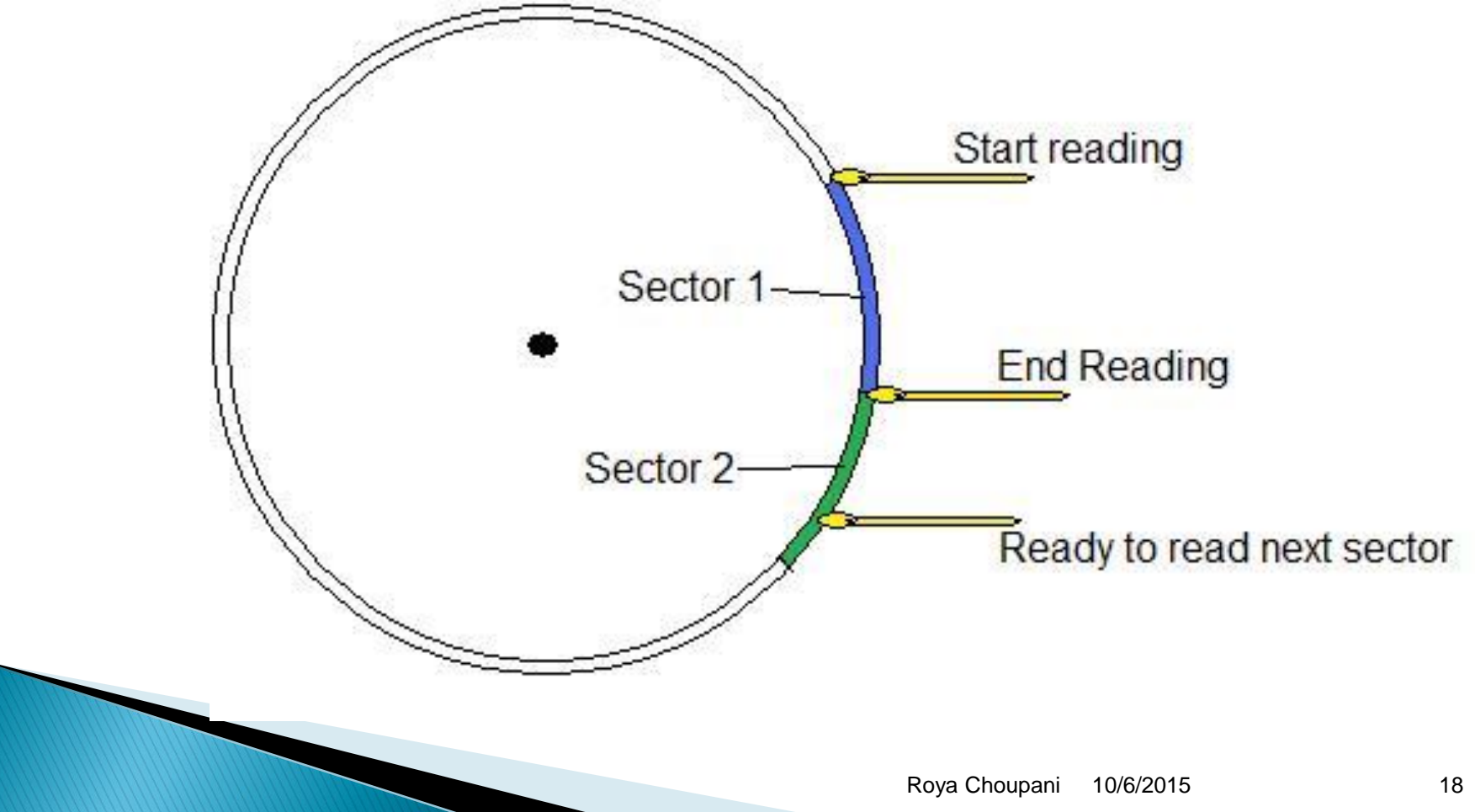

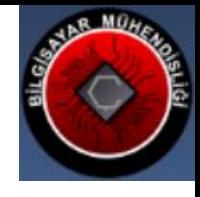

#### Interleaving

▶ Changing the order of numbering the sectors can speed up file I/O

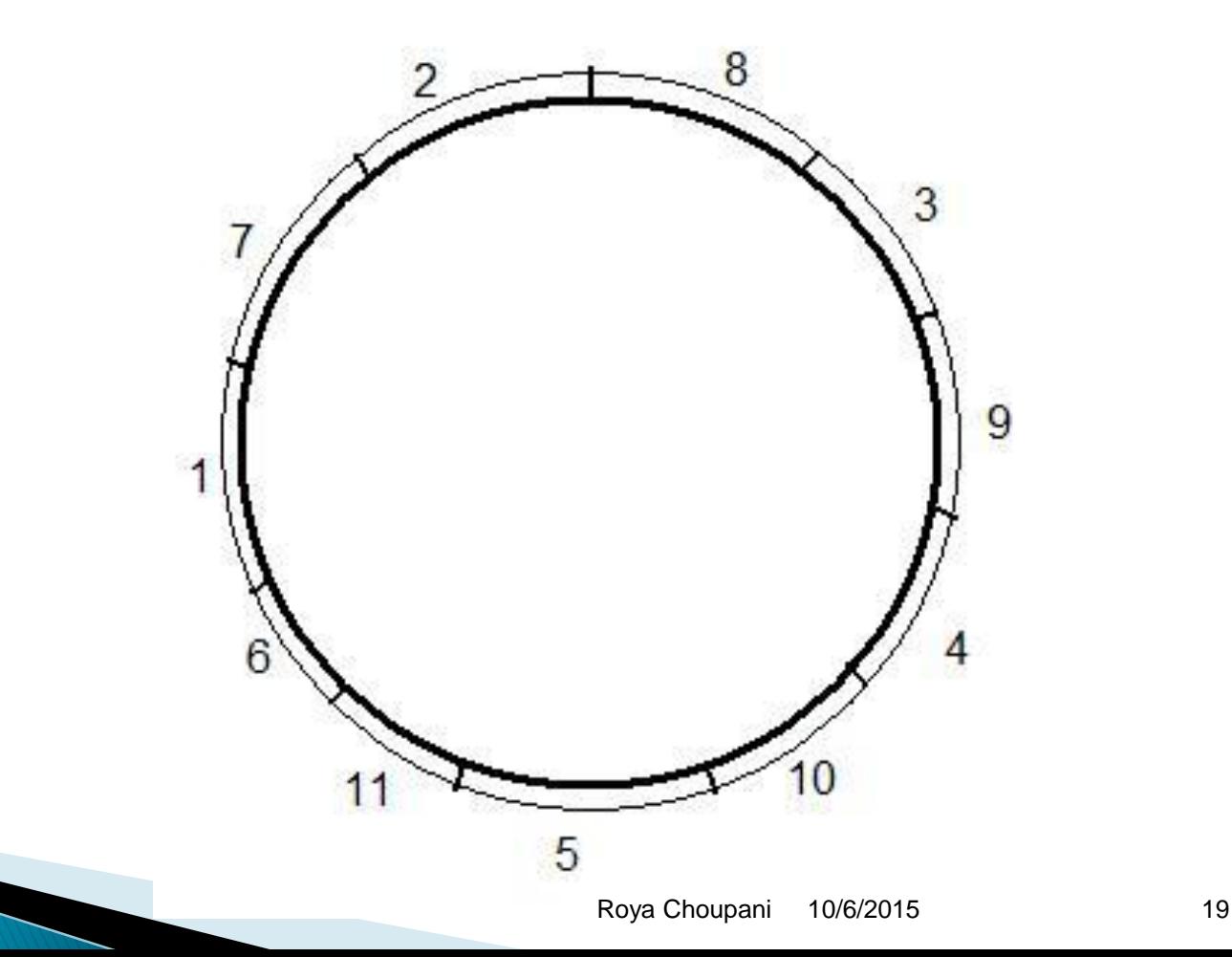

## **Disk Controller**

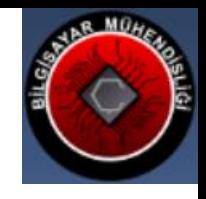

▶ Disk controller gets data/command from OS, controls I/O operation, and sends back the results to the OS

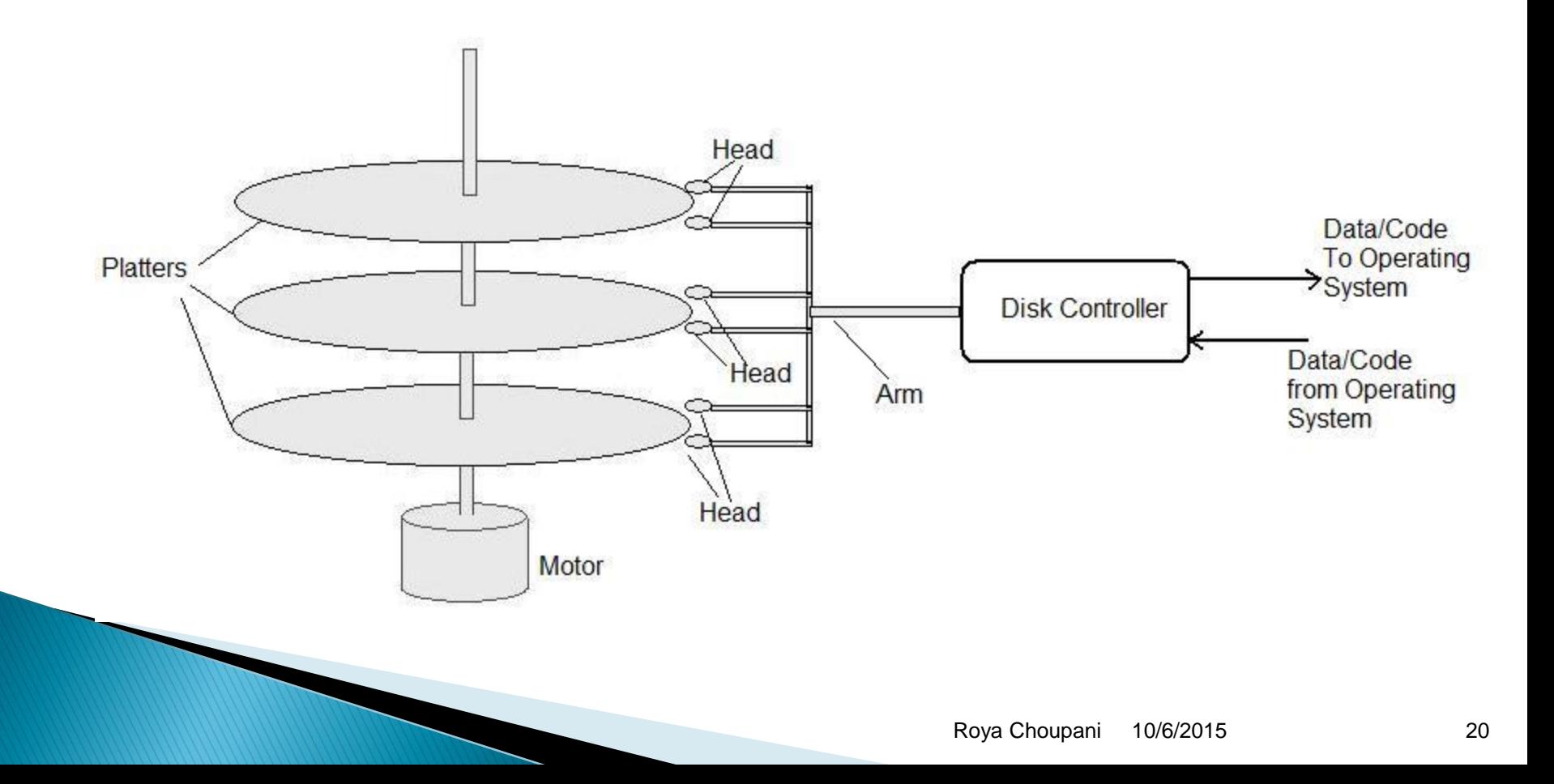

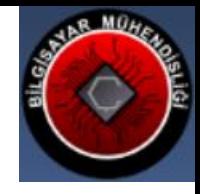

# Disk I/O Steps

- ▶ To read or write:
	- Move the head to the track
	- Find the sector
	- Transfer data to/from disk controller
	- Error checking and reporting to the OS

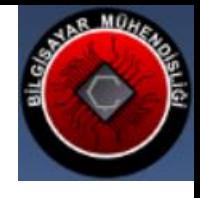

## Disk I/O Timings

- Seek Time (S): The time needed for the head to move onto the track
- Rotational Latency Time (r): The time needed for the disk to rotate until the sector comes under the head
- **Block Transfer Time (btt):** The time needed to transfer data from head to sector (write) or sector to head (read)

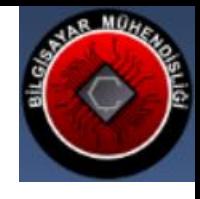

## Disk I/O Timing

Time to read/write a block :  $s+r+bt$ 

Note: if the time needed for the head to pass over the gap is also considered then we have:

Time to read a block :  $s+r+ebt$ ebt : Effective Block Transfer Time

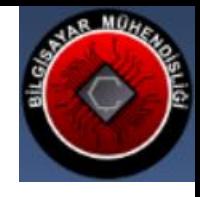

# **Optimizing File I/O**

- In many data processing applications, the data file is read from the beginning to the end.
- ▶ For these applications if the data is stored on
	- the same track
	- Or the neighboring tracks

The seek time (s) will be smaller, and the file I/O will be faster.

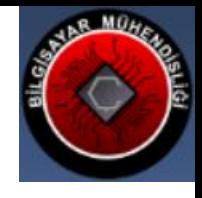

## **Blocks and Records**

- A Block is the unit of I/O from a hard disk
- It is not possible to read a fraction of a block from a hard disk
- A record is the unit of information stored in a file. Example: Student Record (St. ID, St. Name, St. major, St. address, …)
- A File is a set of related records. Example: Hospital data file

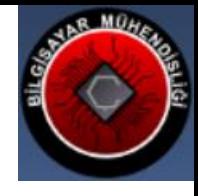

## **Example 1**

▶ Compute the time needed to read 10 consecutive blocks from the same track. Assume no interleaving.

Use:

- $s=16$  msec
- $r=8.3$ msec
- $bt = 0.8$  msec
- ebt=0.84 msec

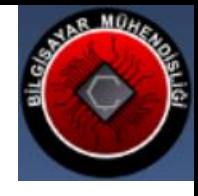

## **Example 2**

▶ Find the time needed to read 10 random blocks from the disk Use parameters from example 1

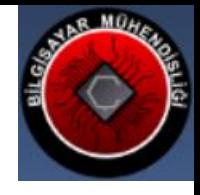

#### **Buckets**

- If the record and the block have different sizes, then several records are stored in a block.
- A Bucket is a group of records stored in a block
- ▶ The file read/write unit is bucket (not record!!)
- ▶ The data read from a file is put in a temporary place called a **Buffer**

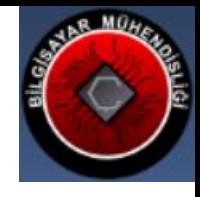

## **Blocking factor**

- ▶ Blocking factor (Bfr) is the number of records in a block
- ▶ Example: Block size  $(B) = 2400$  Bytes Record size  $(R) = 100$  Bytes  $Bfr = B/R = 2400 / 100 = 24$

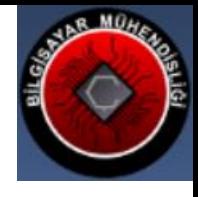

## **Double Buffering**

- ▶ Buffer is a place to store blocks for processing
- ▶ When a block is processed, the disk reads the second block and puts it in a second buffer
- ▶ The role of the first and the second buffer is changed for the third block
- If This use of two buffers is called double buffering

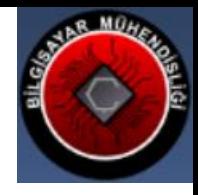

#### Questions?